#### BA-2601 V1.1-

Driver DVD Revision Historye

1.20180716-->Release BA-2601\_V1.0 Driver Disce

2.20200316-->Update USER Manaul from M1 to M3.

# DRIVER DISC content

#### Layer 1 \DRIVER Folder \USER MANUAL Folder README | PDF file  $\lambda$ Pictures  $\vee$  Files Currently on the Disc (3) Videos PDF Local Disk (C:) DVD RW Drive (D:) BA-2601\_V1.1 Driver Adobe USER Manaul **README** Driver **USER Manaul**  $\checkmark$ **BEE** 3 items

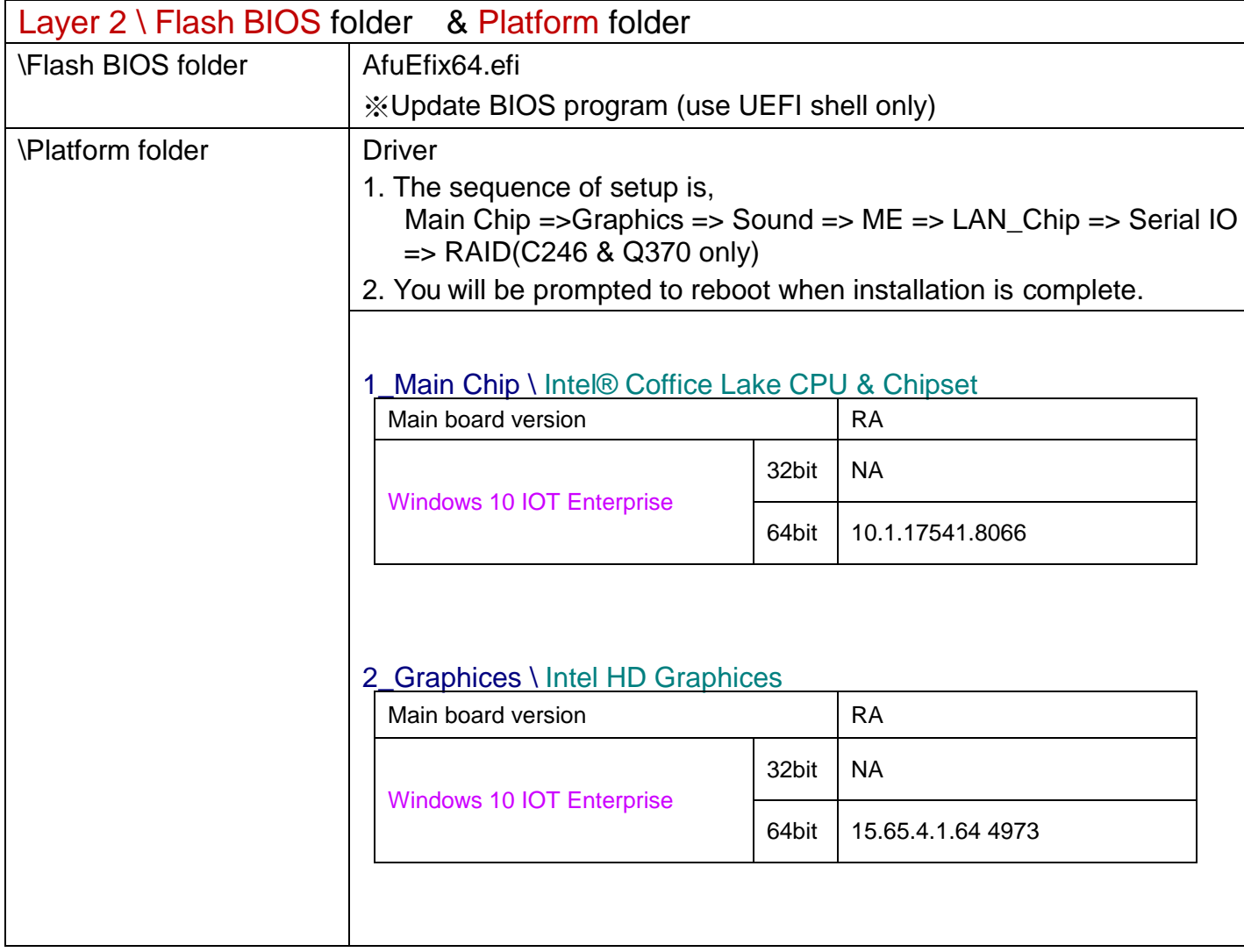

### 3\_Sound \ Realtek ALC888S HD Audio

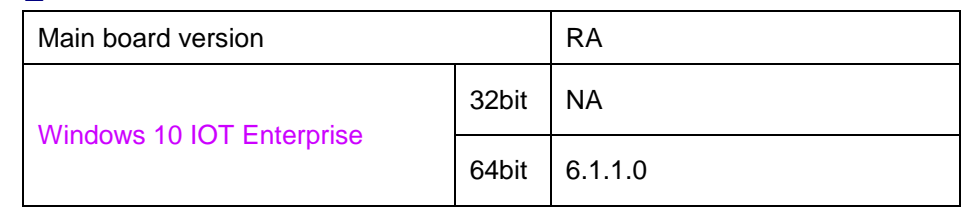

#### 4\_ME \H310

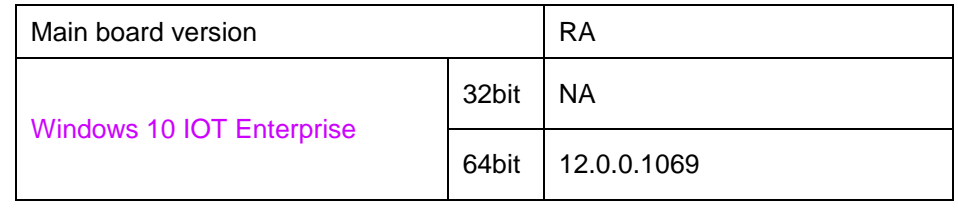

#### 4\_ME \Q370&C246

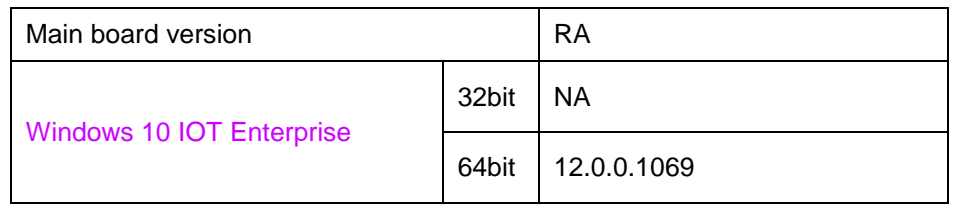

#### 5\_LAN Chip \ Intel I219-LM Giga Lan

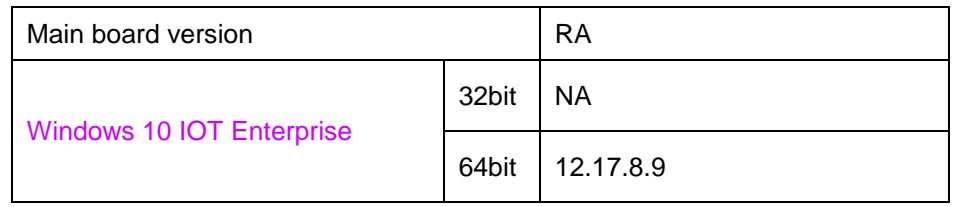

## 5\_LAN Chip \ Intel I211 Giga Lan

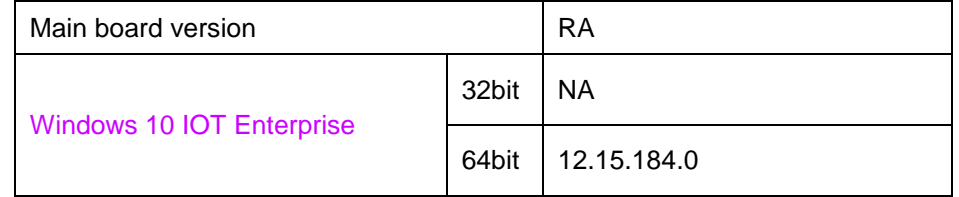

#### 6\_Serial IO

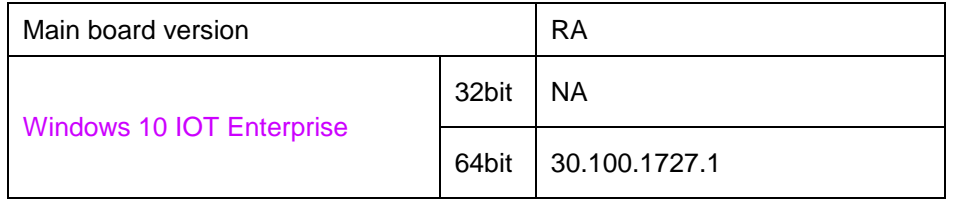

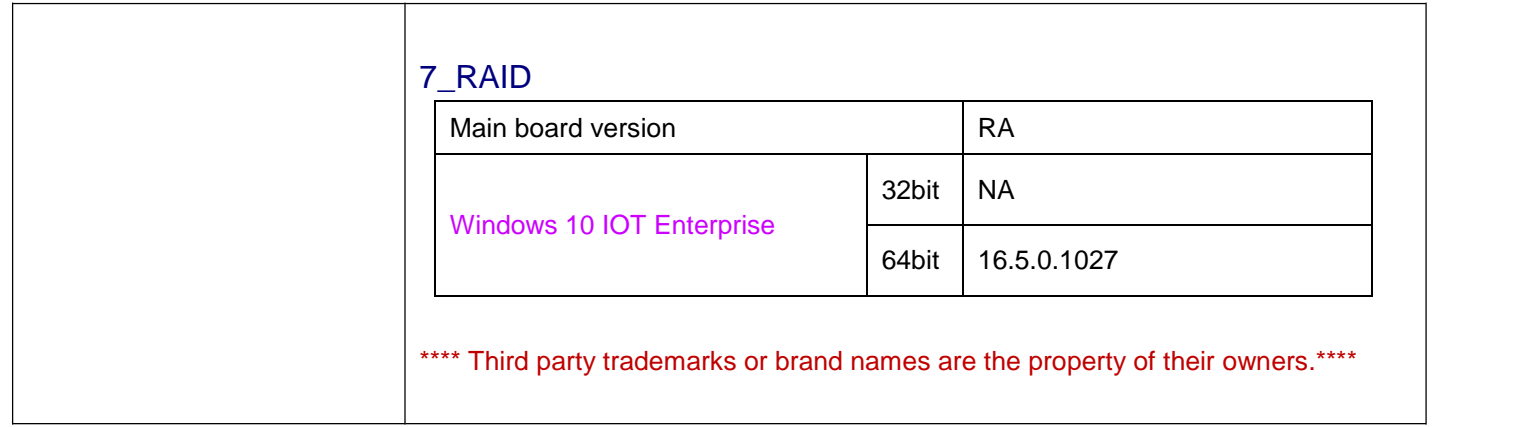

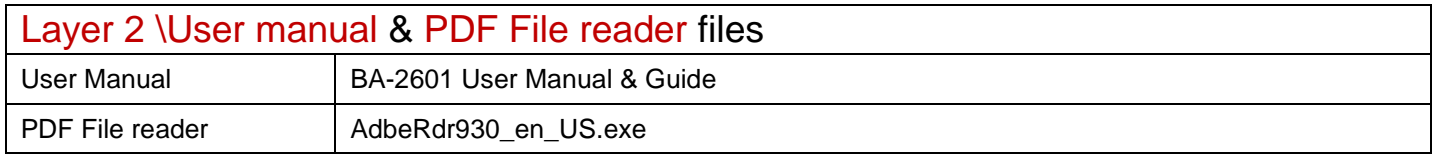